## UNITED STATES DISTRICT COURT SOUTHERN DISTRICT OF IOWA

## **ELECTRONIC CASE FILING SYSTEM ATTORNEY REGISTRATION FORM PLEASE TYPE**

This form shall be used to register for accounts on the court's CASE MANAGEMENT/ELECTRONIC FILES (CM/ECF) systems in the United States District Court for the Southern District of Iowa. Registered attorneys and other participants will have privileges both to electronically submit documents and to view and retrieve electronic docket sheets and documents as available for cases assigned to the CM/ECF systems. The following information is required for registration:

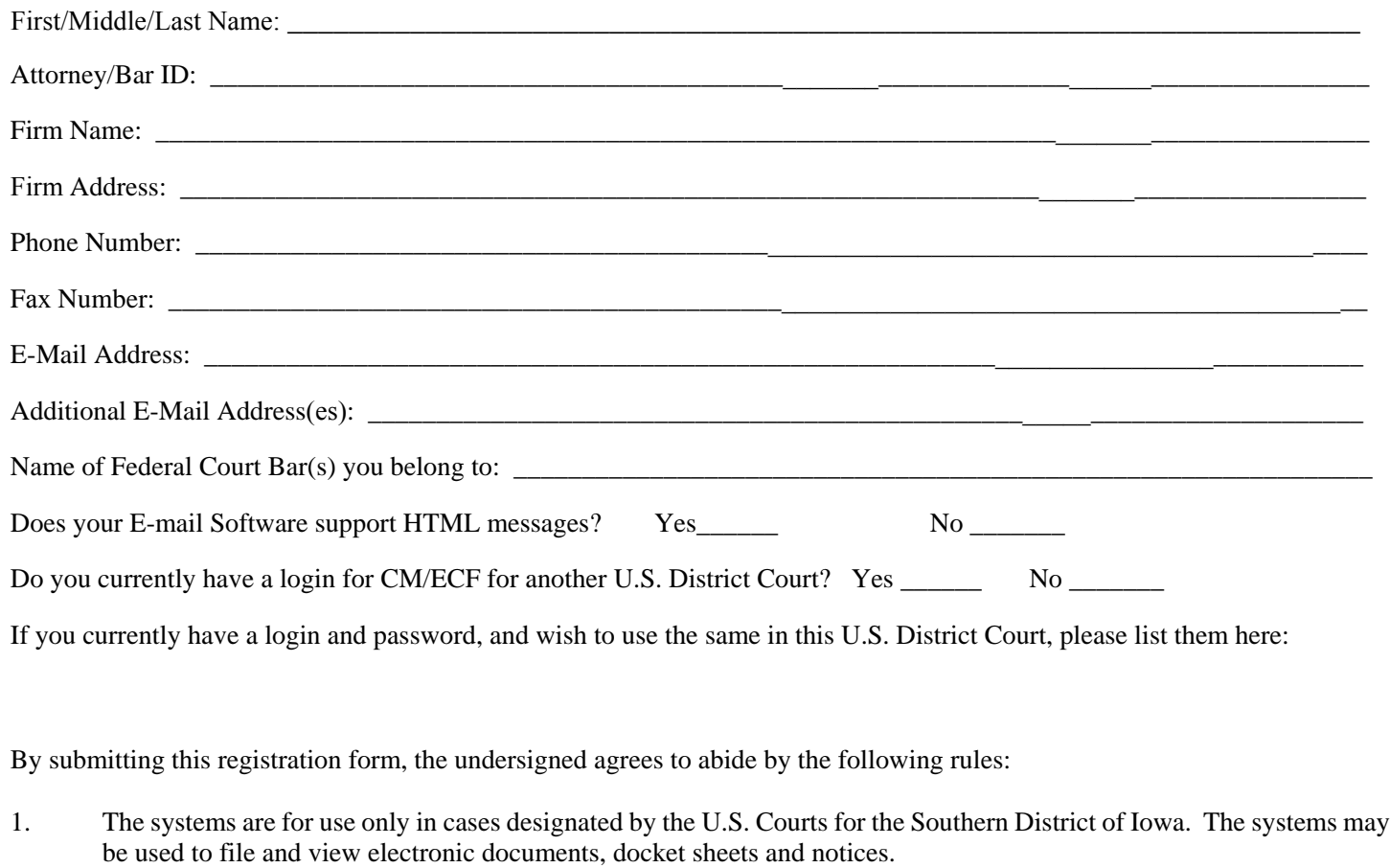

- 2. Each attorney desiring to file pleadings or other papers electronically must complete and sign an Attorney Registration Form. An attorney/participant's password issued by the court, combined with the user's identification (login), serves as and constitutes the attorney/participant's signature. Therefore, an attorney/participant must protect and secure the password issued by the court. If there is any reason to suspect the password has been compromised in any way, such as resignation or reassignment of the person with authority to use the password, it is the duty and responsibility of the attorney/participant to notify the court immediately. The court will immediately delete the password from the electronic filing system and issue a new password.
- 3. Pursuant to Federal Rule of Civil Procedure 11, every pleading, motion and other paper shall be signed by at least one attorney of record or, if the party is not represented by an attorney, all papers shall be signed by the party. The electronic

filing of a petition, pleading, motion, or other paper by an attorney who is a registered participant in the Electronic Filing System shall constitute the signature of that attorney under Federal Rule of Civil Procedure 11.

- 4. Registration as a Filing User constitutes: (1) consent to receive notice electronically and waiver of the right to receive notice by first class mail pursuant to Federal Rule of Civil Procedure 5(b)(2)(D); (2) consent to electronic service and waiver of the right to service by personal service or first class mail pursuant to Federal Rule of Civil Procedure 5(b)(2)(D) except with regard to service of a summons and complaint. Waiver of service and notice by first class mail applies to notice of the entry of any order or judgment.
- 5. A user accesses court information via the court's Internet site or through the Public Access to Court Electronic Records ("PACER") Service Center. Although the court manages the procedures for electronic filing, all electronic public access to case file documents occurs through PACER. A PACER login is required in addition to the password issued by the court. To register for PACER, a user must complete the online form or submit a registration form, available on the PACER web site (http://pacer.psc.uscourts.gov).
- 6. By this registration, the undersigned agrees to abide by all of the rules and regulations in the most recent Administrative Order, *Administrative Procedures for Filing, Signing, and Verifying Pleadings and Papers by Electronic Means* currently in effect and any changes or additions that may be made to such Administrative Procedures in the future.

**Completed form should be emailed to:** iasd\_attorneyreg@iasd.uscourts.gov

\_\_\_\_\_\_\_\_\_\_\_\_\_\_\_\_\_\_\_\_\_\_\_\_\_ \_\_\_\_\_\_\_\_\_\_\_\_\_\_\_\_\_\_\_\_\_\_\_\_\_\_\_\_\_\_\_\_\_\_\_\_\_\_\_\_\_\_\_\_\_\_\_\_\_\_\_\_ Date **Date** Attorney/Participant Signature (Attorney must physically sign this document)

Existing Users of the Iowa Northern District Court CM/ECF, who registered prior to September 2004, are able to login with their Iowa Northern District login and password immediately.

## **COURT USE ONLY:**

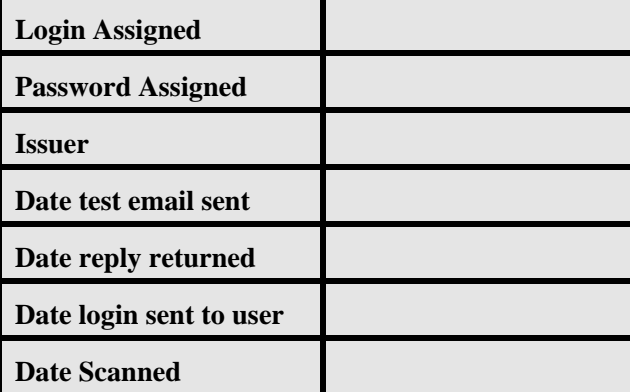